## QM213 Review Questions Week 4

- 1. An analyst wants to discuss only 4 of the 8 divisions' results for the last quarter. These 4 are picked solely because they are managed by one particular Assistant VP of Sales. What will determine if these results should be shown in a pie chart?
- 2. Column charts (vertical bar charts) showing the frequency of observations in several categories are known as \_\_\_\_?
- 3. Roughly how many categories or bins should we aim for in preparing a histogram?
- 4. If a chart produced by Excel is to be printed in black-and-white (B&W) and is difficult to read because the colors of the original are hard to distinguish on the B&W version, what can you do to improve readability of the B&W image?
- 5. A chart showing segments of a circle to represent the values of a variable in different categories is called a \_\_\_\_?
- 6. A chart showing segmented rectangle where each part of the rectangle represents values for a particular subclass is called a \_\_\_\_?
- 7. What's the easiest way of creating a frequency distribution in Excel?
- 8. The number of flibertigibbets per hour observed in a halotherion factory ranges from a minimum of 100 to a maximum of 200. Which of the following bin sizes would be acceptable in preparing a histogram?
- 9. How can you change the type of chart from a bar chart (horizontal) into a pie chart in Excel?
- 10. You are working with a range of measurements from 90 to 1100. Which of the following category sizes would be best for creating a frequency distribution of these values?
- 11. Which of the following chart type[s] is/are available in Excel?
- 12. What Chart Tool do we select to add a title to a chart in Excel?

- 13. A table showing categories and the number of observations in each category is a \_\_\_\_?
- 14. We should be skeptical of any chart of a data series if \_\_\_\_?
- 15. In general, a frequency distribution should have between \_\_\_\_?
- 16. What Chart Tool do we select to add an axis label to a chart in Excel?
- 17. How would you best copy a chart from Excel into a Word document so that you could easily stretch it to fit or add highlights such as a shadow?
- 18. The horizontal axis of a histogram is called the \_\_\_\_?
- 19. If the lowest number of shares in a sample of stocks is 100,000 and the highest number of shares is 1,000,000, which of the following bin SIZES would be acceptable in preparing a histogram?
- 20. You are working with a range of measurements from 20 to 25. Which of the following category sizes would be best for creating a frequency distribution of these values?
- 21. Which of the following category sets would be the best for creating a frequency distribution for data between 5.5 and 28.3?
- 22. When creating a histogram in Excel, we need to set up a table of categories called the \_\_\_\_?
- 23. A data set consists of the following frequencies for 7 categories labeled A through G of an ordinal scale (e.g., the weight-classes of boxers): A has 2 cases, B has 3, C has 7, D has 12, E has 7, F has 3, G has 1. Which of the following arrangements of these frequency data would be best for creating a frequency distribution?
- 24. We should be careful in interpreting a column chart (vertical) if \_\_\_\_?
- 25. If a scientist wants to draw attention to a particular segment of a pie chart, what can she do?

- 26. What is the advice you learned for choosing to represent data in a pie chart?
- 27. When grouping data for tabular and graphical representations, we generally avoid \_\_\_\_?
- 28. The vertical axis of a histogram is called the \_\_\_\_?
- 29. What kind of Excel chart shows each combination of X and Y as a single isolated point and connects each point to its neighbors along the X-axis using a straight or curved line between each of the points?
- 30. What do you call the chart that shows each combination of X and Y as a single isolated point unconnected to any other points?
- 31. We should be hesitant to create a histogram if \_\_\_\_?
- 32. You are working with a range of measurements from 50 to 3,000. Which of the following category sizes would be best for creating a frequency distribution of these values?
- 33. In Excel, where can you position the title of a chart?
- 34. A chart showing a point for each combination of two variables is called a \_\_\_\_?
- 35. In Excel, how can you change the font of axis values?
- 36. If we add the total frequency of a class to the sum of the frequencies of the preceding classes, we can create a \_\_\_\_?
- 37. Which of the following chart type[s] is/are available in Excel?

- 38. Why should we avoid selecting a tiny portion of a chart when discussing the relation between the two variables charted?
- 39. A chart showing folded two-dimensional planes to represent the value of a variable as a function of two other variables is called a \_\_\_\_?
- 40. What is the usual arrangement of pie-chart segments that are sorted by size?
- 41. A chart showing vertical rectangles representing the values of a variable in different categories is called a \_\_\_\_?
- 42. When creating a histogram in Excel, it is possible to put the chart and tables \_\_\_\_?
- 43. How do we change the style of a chart to have a black background and 3-D elements?
- 44. The weights of students in QM213 this semester vary from 90 lbs to 270 lbs. Which of the following bin sizes would be acceptable in preparing a histogram?
- 45. When deciding how to group data for graphical representations, generally we use roughly \_\_\_\_?
- 46. A chart showing a horizontal rectangle representing the values of a variable in different categories is called a \_\_\_\_?
- 47. Which of the following chart type[s] is/are available in Excel?
- 48. The bottom of a histogram should generally be \_\_\_\_?
- 49. Which of these is the smallest value?
- 50. If you want to change the size of a chart in Excel, what should you do??

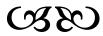